Curs 4

2013/2014

# Tehnici moderne de proiectare a aplicatiilor web

## Laborator<sub>2</sub>

### **HTML**

- se creaza o pagina care sa arate ca in schita alaturata
- **Forma paginilor:** 
	- tabel
- **Se experimenteaza** diversele elemente de interactiune cu utilizatorul

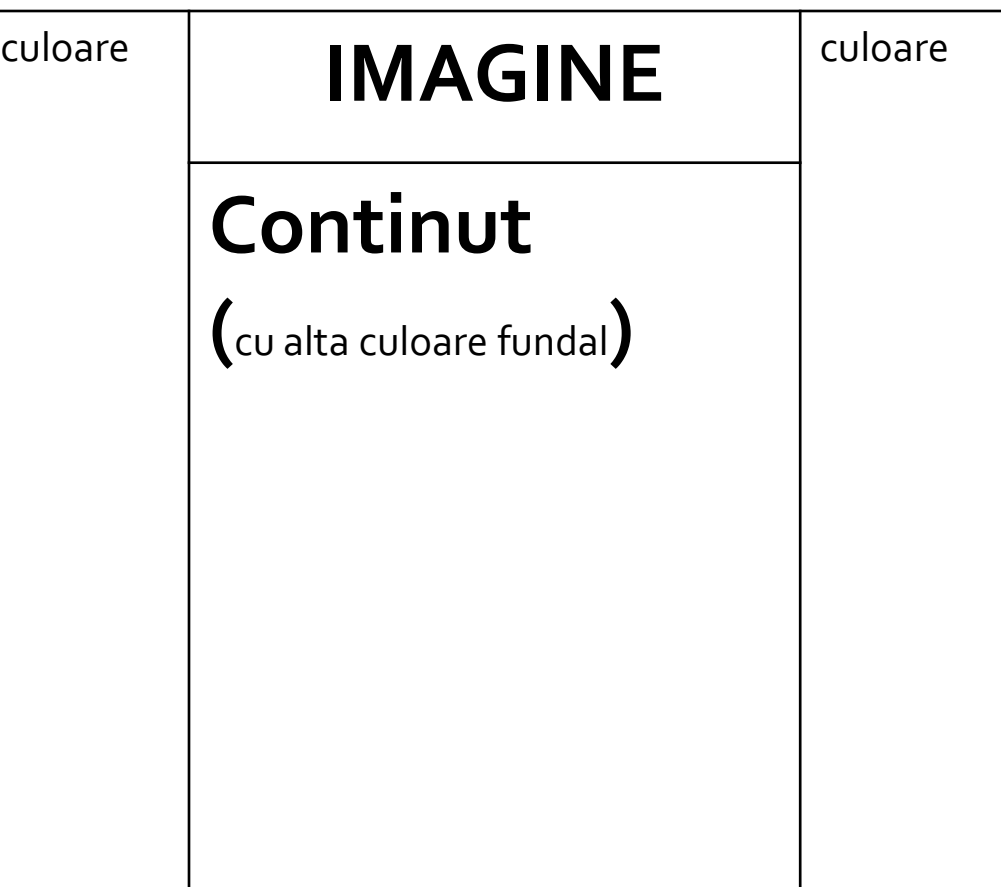

# Suplimentar

- forma din schita alaturata
- **Forma paginilor:** 
	- tabel controlat prin CSS

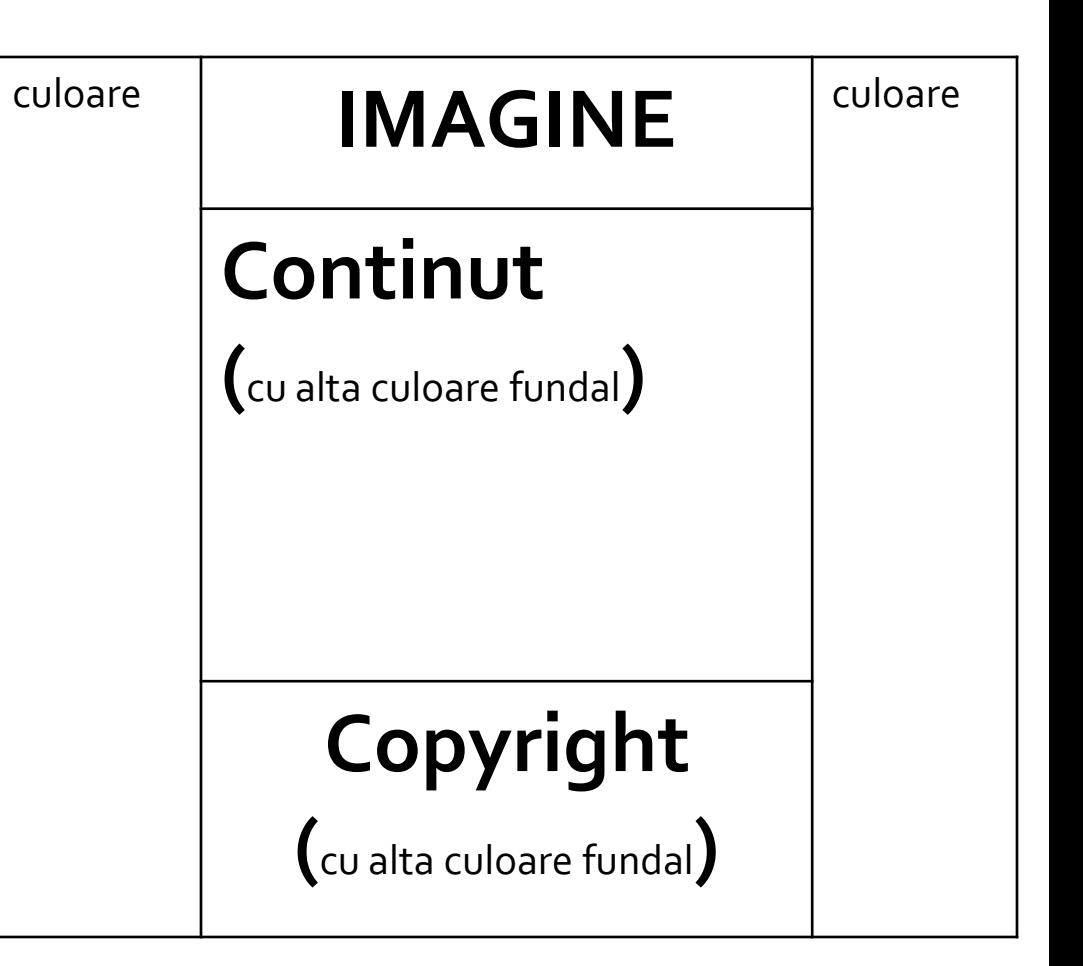

### **Analiza critica**

- **design?** 
	- in aplicatiile web forma **este importanta**
	- nu trebuie sa fie inovativa ci familiara
	- "Don't make me think!"

ad> culoar <html> <head> <title>Magazin online Firma X SRL <title> </head> <body> <table width="100%" border="0" bgcolor="#CCFFFF"> <tr><td rowspan="2" width="\*"></td> <td width="600"><img src="images/antet.gif" width="600" height="100" /></td> <td rowspan="2" width="\*"></td></tr> <tr><td height="600" valign="top" bgcolor="#FFFFCC"> **Continut** </td></tr> </table> </body> </html>

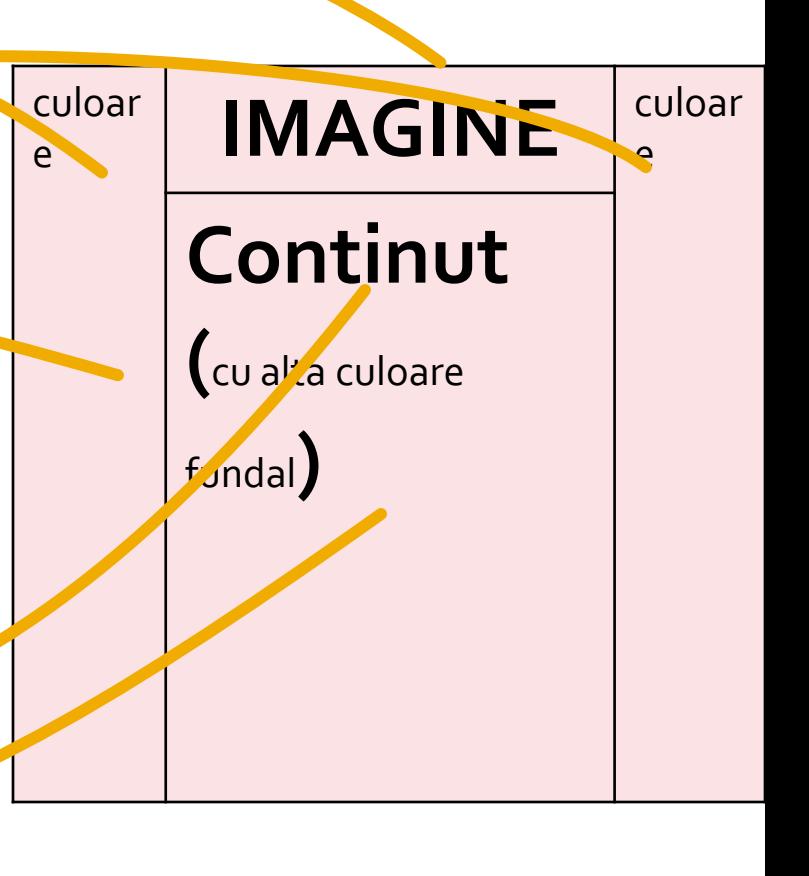

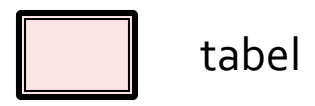

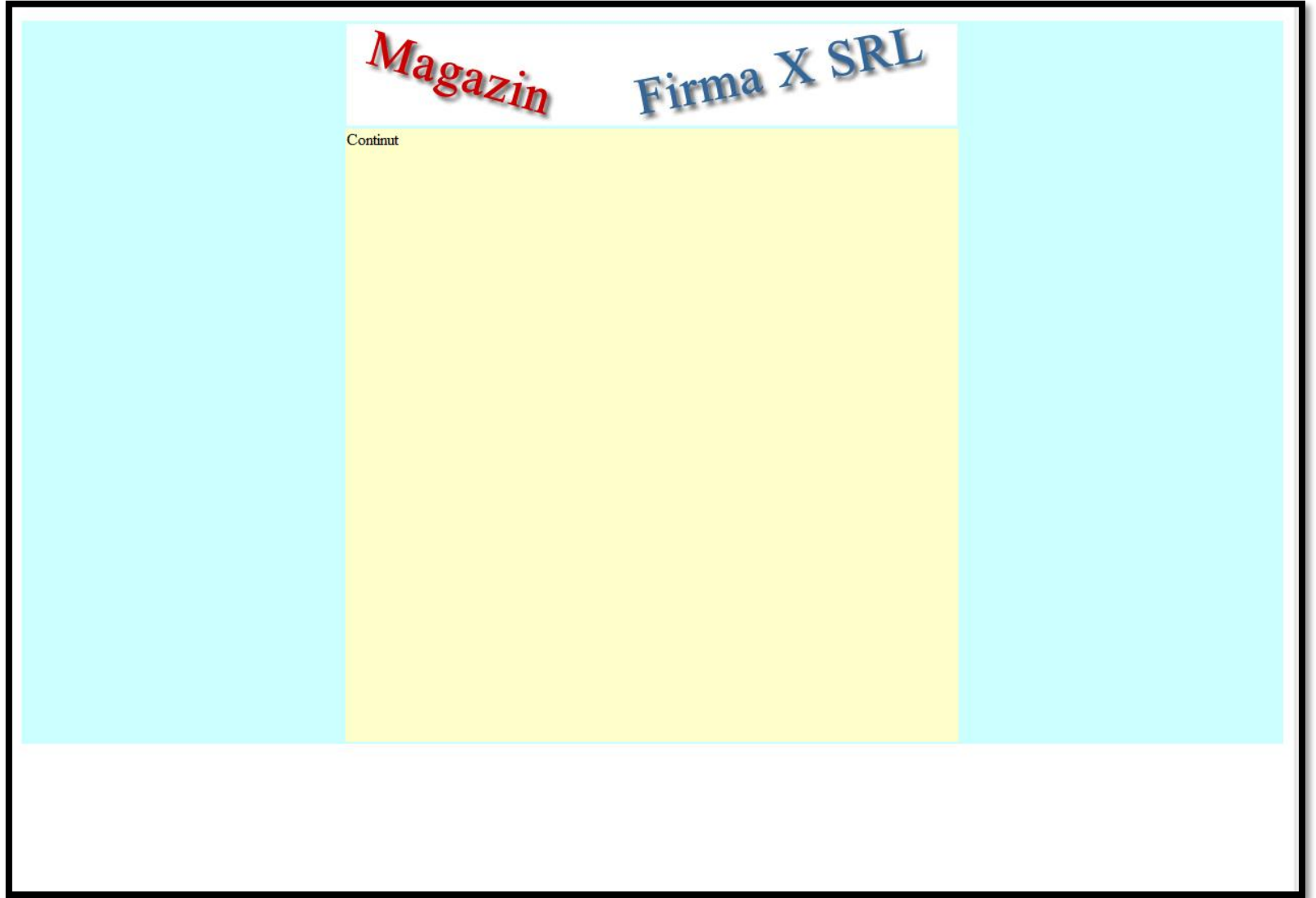

7

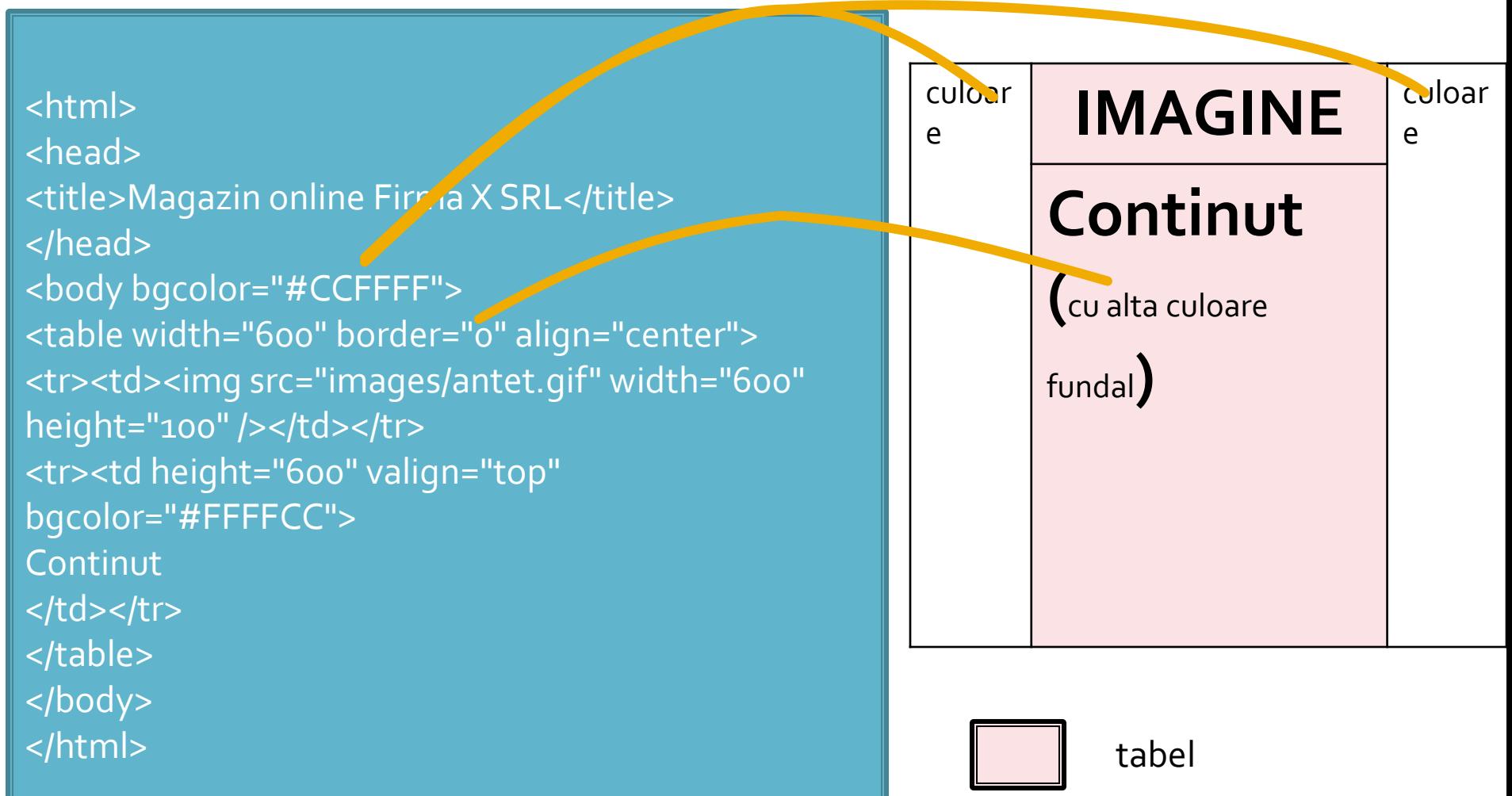

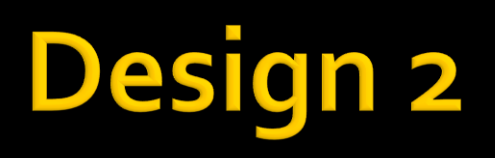

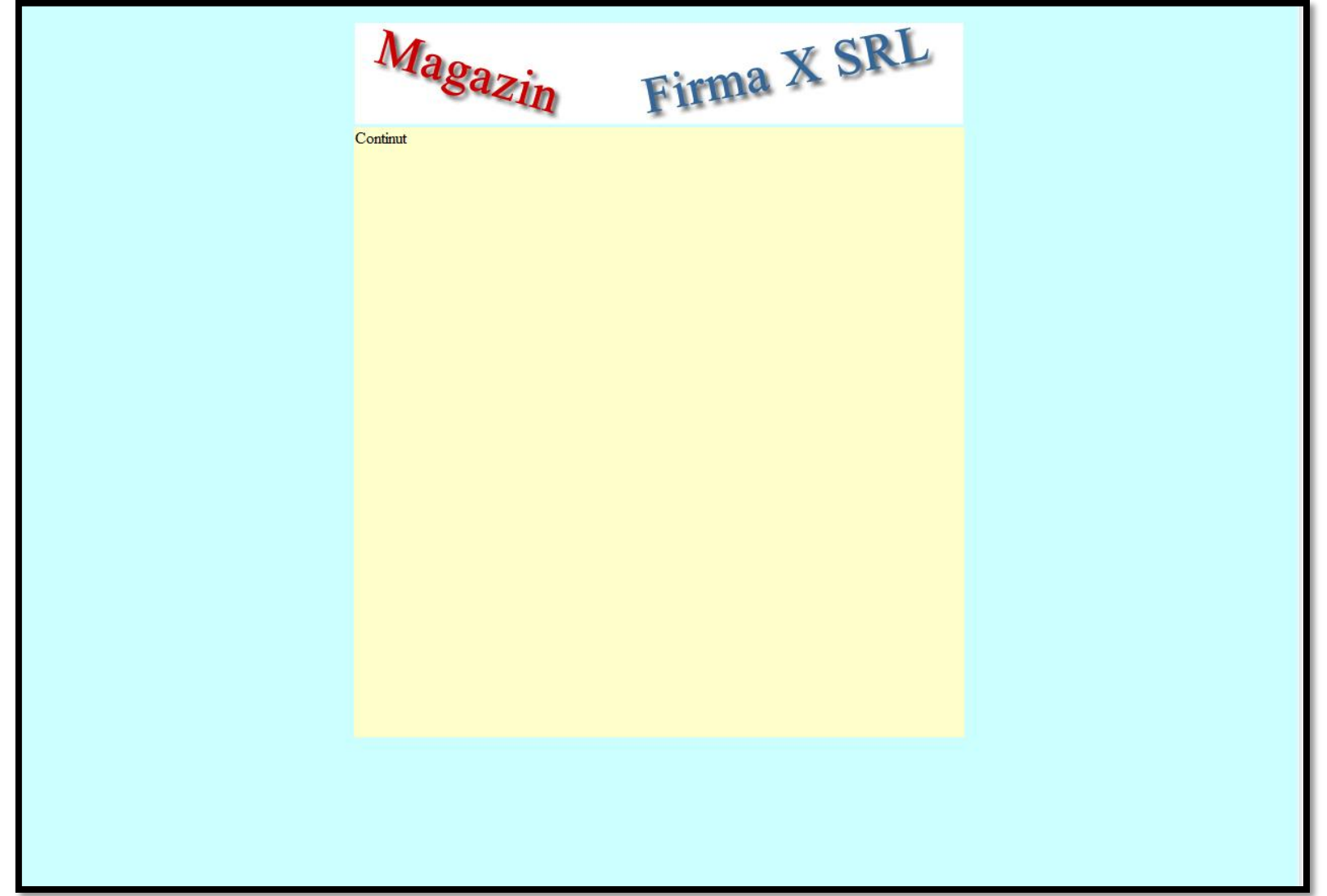

#### <html>

<head> <title>Magazin online Firma X SRL</title> <link rel="stylesheet" href="stil.css" type="text/css" /> </head> <body> <div class="antet"></div> <div class="continut"> **Continut** </div> </body> </html>

body { background-color: #CCFFFF;} .antet { background-image:url(images/antet.gif); background-repeat:no-repeat; height: 100px; width: 600px; margin-top: 0px; margin-right: auto; margin-left: auto;} .continut{ background-color:#FFFFCC; height: 600px; width: 600px; margin-top: 5px; margin-right: auto; margin-left: auto;}

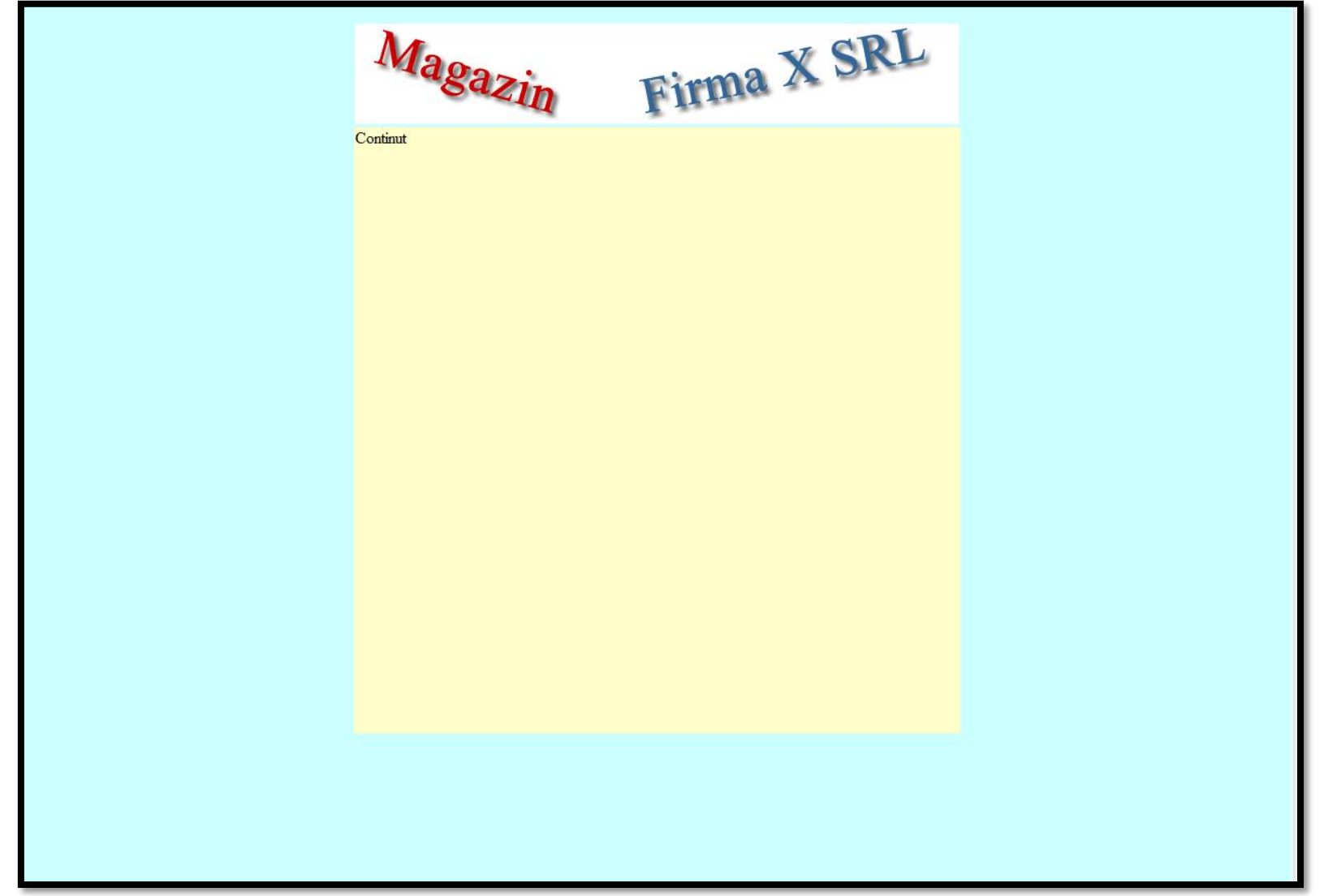

11

### Continuare

- capacitatea de extindere?
	- va aparea un meniu?
	- unde?
- **design 1** 
	- tabel cu 3 coloane, numai cea centrala e folosita
	- avantaj: se creaza doua zone care ar putea primi date **daca** e nevoie
	- dezavantaj: forma (culori, dimensiuni) intercalata in continut

### Continuare

### **design 3**

- avantaj: forma (culori, dimensiuni) separata de continut
- avantaj: adaugarea altor cutii (div) care sa primeasca date **daca** e nevoie si forma lor se poate realiza
- dezavantaj: alaturarea a 2 box/div mai complexa, generatoare de probleme la incepatori

# Laborator 3

# **Laborator L3**

- Sa se creeze un magazin simplu virtual care:
	- sa prezinte utilizatorului o lista de produse si preturi (constanta – maxim 5 produse)
	- sa preia de la acesta numarul de produse dorit
	- sa calculeze suma totala
	- sa adaugeTVA 24%
	- sa prezinte un raport care sa contina:
		- total de plata
		- ora comenzii

## Laborator L3 - continuare

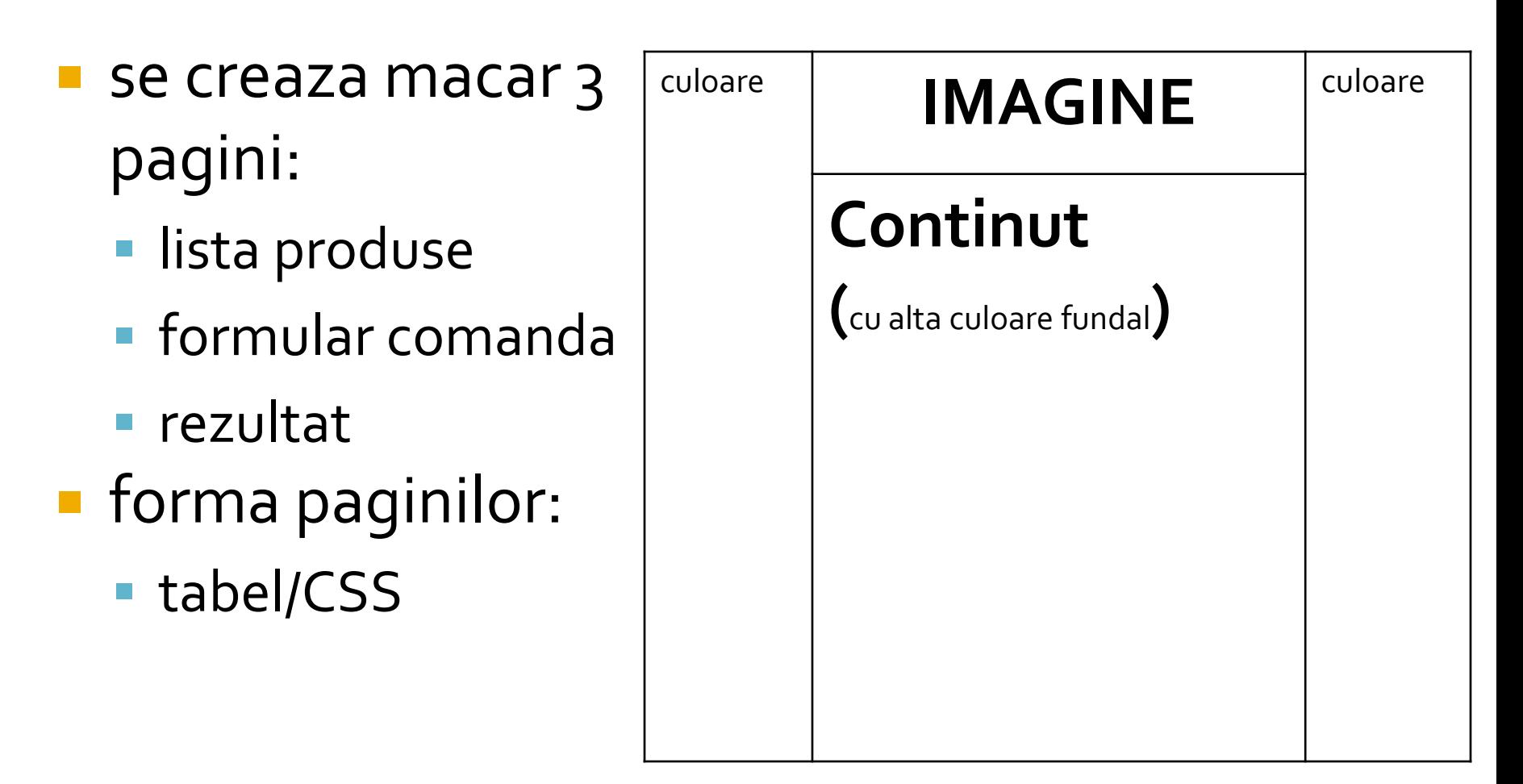

# Laborator L3 - suplimentar

**Pentru usurinta** modificarilor ulterioare se lucreaza cu matrici **forma paginilor:** ■ tabel, controlat prin CSS, CSS

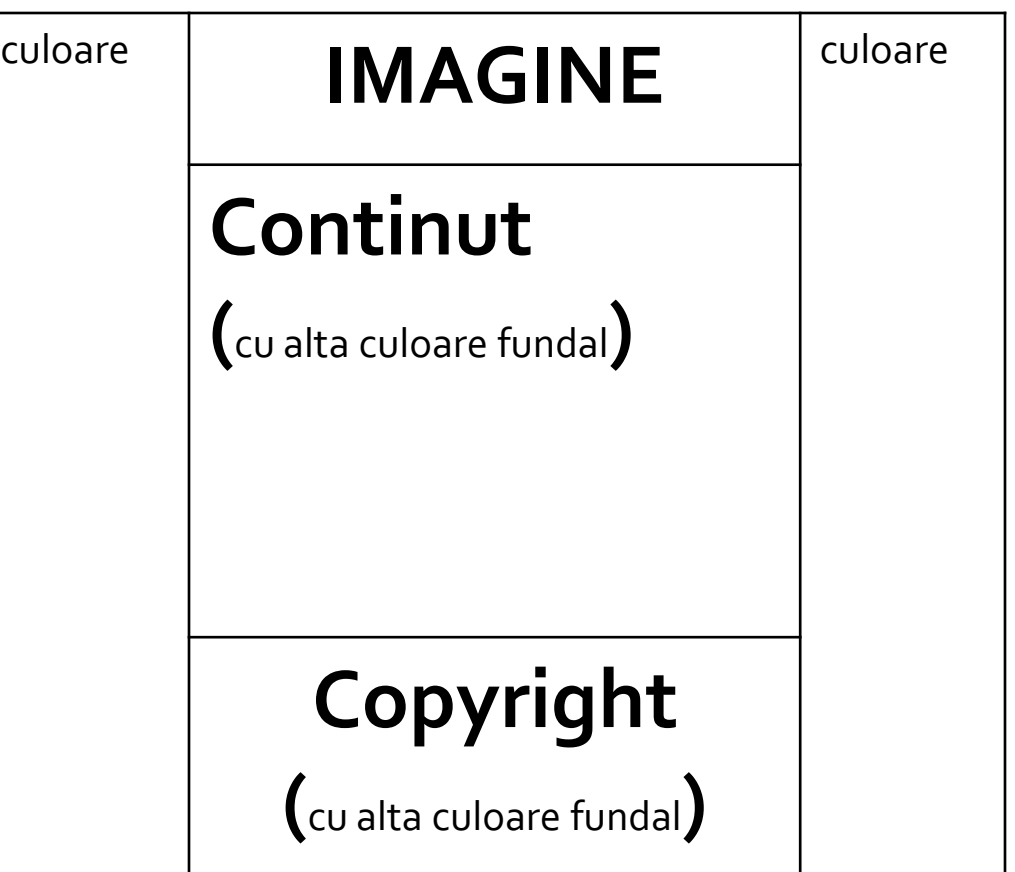

## Laborator - L<sub>3</sub> - rezultat

#### **Magazin online Firma X SRL**

#### **Lista Produse**

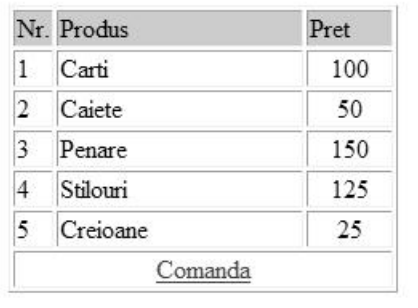

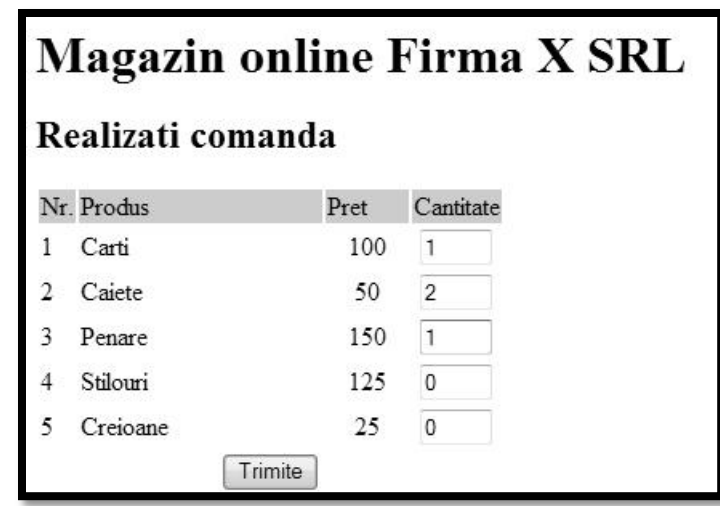

#### **Magazin online Firma X SRL**

#### Rezultate comanda

Pret total (fara TVA): 350

Pret total (cu TVA): 416.5

Comanda receptionata la data: 17/03/2010 ora 08:24

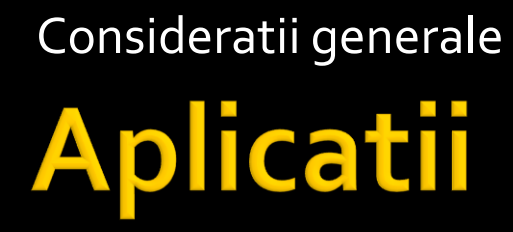

# Aplicatii

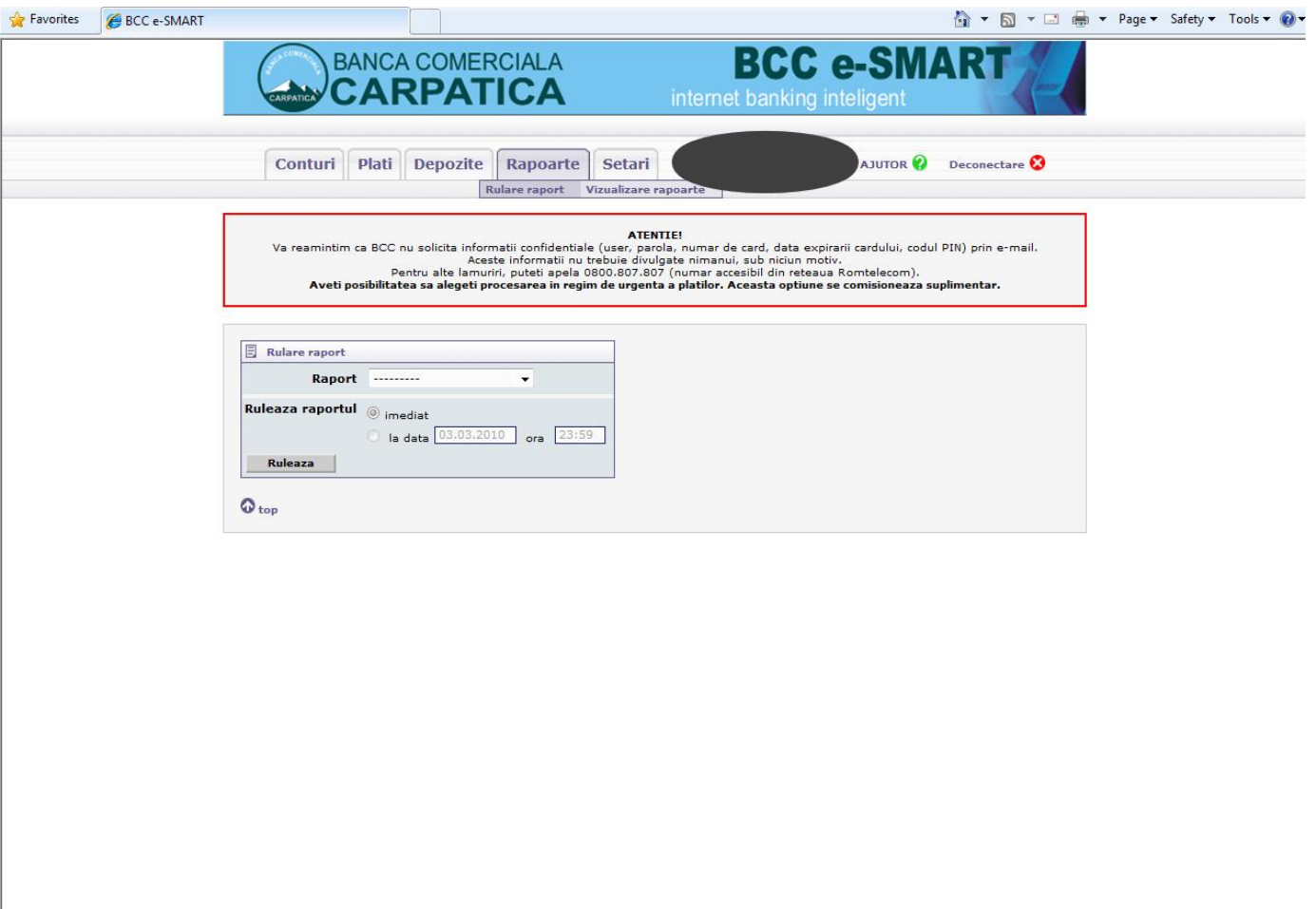

# Aplicatii

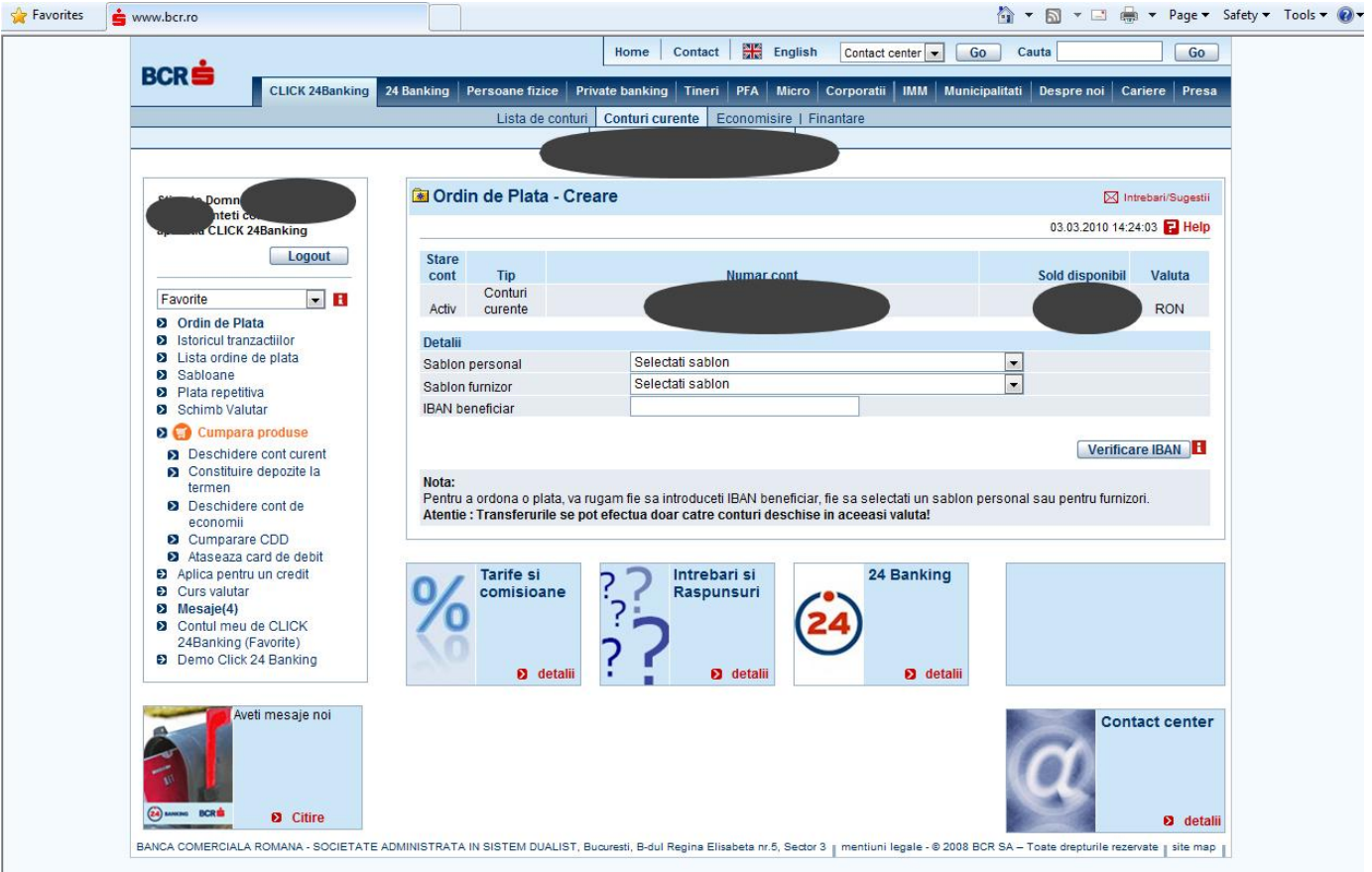

### Interactiune client/server

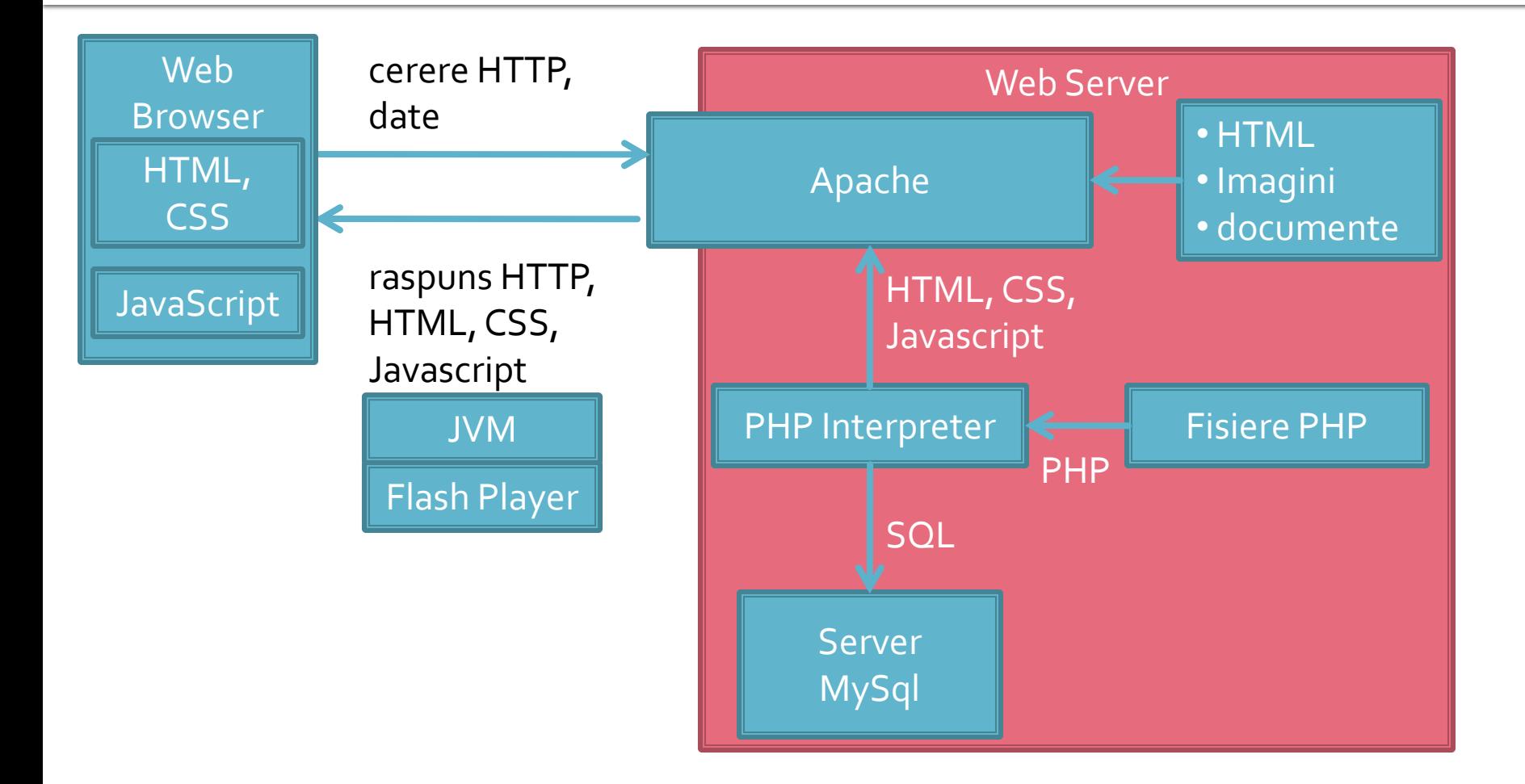

# **Aplicatie Web**

- **Perogenze prelucrarea unor date si oferirea** unui document personalizat (rezultat al datelor respective)
- datele pot fi obtinute:
	- de la utilizator
	- o sursa externa (baze de date)
	- **combinatie** utilizator/baze de date

### **Forme in HTML**

- **necesare pentru ca utilizatorul sa poate** trimite date server-ului
- <form>…</form>
- **Atribute specifice:** 
	- action: adresa documentului care preia datele
		- <form action="<?php echo \$\_SERVER['PHP\_SELF'];?>">
	- method: modalitatea de transmitere a datelor: post sau get
		- <form method="post" action= … >

### Metode de transmitere

- **Post** datele sunt transmise in bloc
- **get** datele sunt atasate adresei documentului de procesare : results.php?prob=81&an=2009
- **get** trebuie folosit numai cand datele sunt "idempotente",
	- nu cauzeaza efecte colaterale
	- nu modifica starea server-ului (baze date, etc)
- se poate simula realizarea unei forme (**get**) prin scrierea corespunzatoare a link-urilor

### **Exemple**

<input name="textfield" type="text" value="ceva" />

<input name="Ok" type="submit" value="Trimite" />

<label><input name="check" type="checkbox" value="5" checked />check1</label>

<label><input name="RG1" type="radio" value="a" checked="checked" />but1</label> <label><input type="radio" name="RG1" value="b" />but2</label>

<input name="hid" type="hidden" value="6" />

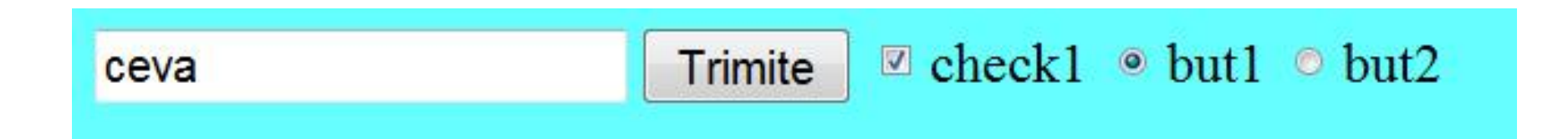

### **TEXTAREA/SELECT**

```
<textarea name="textarea" cols="20" rows="5">Un text 
initial</textarea><br />><br />>
```

```
<select name="select." size="3">
<option value="1" selected="selected">opt1</option>
<option value="2">opt2</option>
<option value="3">opt3</option>
</select><br />>/>
<select name="select...">
<option value="1" selected="selected">opt1</option>
<option value="2">opt2</option>
<option value="3">opt3</option>
</select>
```
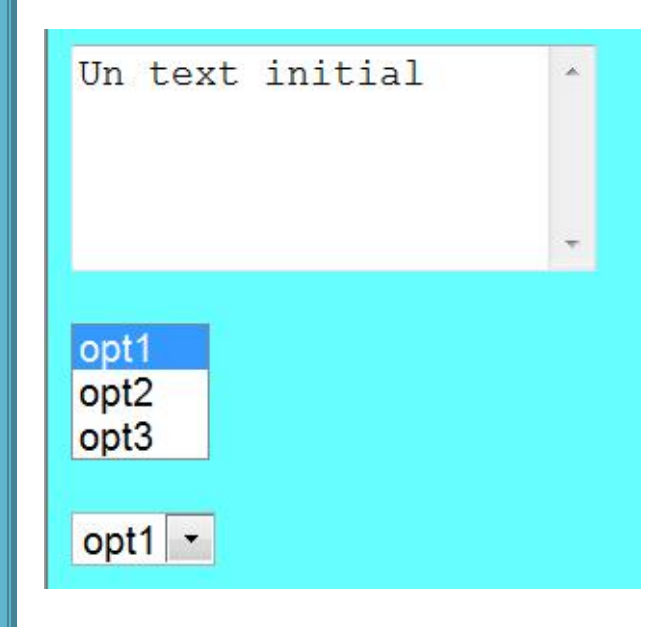

### **BUTTON**

- <button type="button" onClick="do ( );">Click Here</button>
- <button type="submit" value="infoOnly">Request Info<img src="arrowb.gif" /></button>
- <button type="reset"><img src="arrowr.gif" />Clear</button>
- <button type="submit" id="sender" value="infoOnly">Request<br />Info<br /><img src="arrowb.gif" /></button>
- <button type="submit" id="sender" value="infoOnly"><p>Request</p><p><b>>>>>i>Info</i></b></p> <img src="arrowb.gif" /></button>

 introdus pentru a oferi posibilitatea introducerii de continut mai complex (text formatat,imagini) in interiorul butoanelor de pe formaRequest Request Info Info 28

**Click Here** 

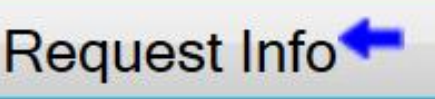

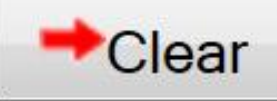

### **CURS**

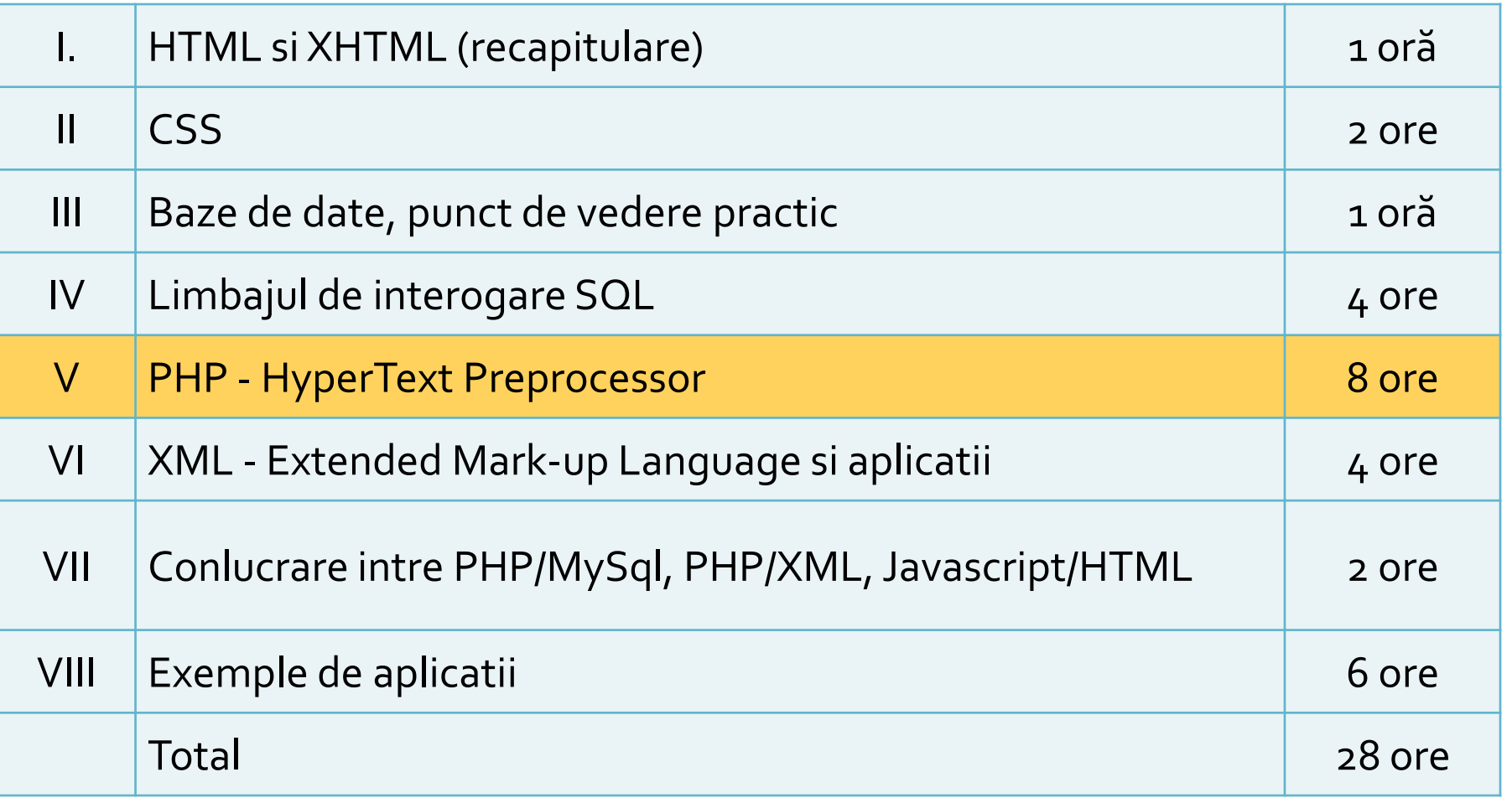

Hypertext PreProcessor

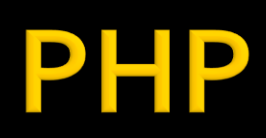

# **PHP - Concepte**

- limbaj interpretat compilat "on the fly" de interpretorul PHP de pe server
- poate fi integrat in HTML utilizarea tipica
- un fisier sursa PHP este un fisier HTML (in general) cu sectiuni de cod PHP
	- interpretorul PHP cauta sectiunile pe care trebuie sa le interpreteze si interiorul lor proceseaza instructiuni ca fiind PHP
	- ce se gaseste in exteriorul acestor sectiuni este trimis spre server-ul web nemodificat
- **echo** …. afiseaza un text la "iesire"
	- de obicei: documentul curent, pozitia curenta
- **<?php … ?>**
	- stil XML implicit, disponibil intotdeauna, recomandat

### **Separare cod PHP**

### **<?php … ?>**

- stil XML impicit, disponibil intotdeauna, recomandat
- $\blacksquare$  <? ... ?>
	- scurt, este de obicei dezactivat
- <script language="php"> ... </script>
	- **stil script, disponibil**
- $\blacksquare$  <% ... %>
	- stil ASP, de obicei dezactivat

# Variante de integrare

- **Toate variantele** ofera aceeasi sursa HTML pentru browser
- E **recomandata** cea care lasa structura HTML nemodificata si doar datele dinamice sunt rezultatul procesarii
- Codul HTML + PHP e interpretat mult mai elegant in editoarele WYSIWYG

<h2>Rezultate comanda</h2> **<?php** echo '<p>Comanda receptionata</p>';**?>**

<h2>Rezultate comanda</h2> <p>**<?php** echo 'Comanda receptionata';**?>**</p>

**<?php** echo '<h1>Magazin online XXX SRL</h1>';**?> <?php** echo '<h2>Rezultate comanda</h2>';**?> <?php** echo '<p>Comanda receptionata</p>';**?>**

**<?php** 

echo '<h1>Magazin online XXX SRL</h1>'; echo '<h2>Rezultate comanda</h2>'; echo '<p>Comanda receptionata</p>'; **?>**

33

### **PHP-constante**

- Ca orice limbaj de programare PHP se bazeaza pe utilizarea
	- constante
	- variabile
	- functii
- **Definirea constantelor:** 
	- define('PRETCARTE', 100);
	- **"** "case sensitive"
	- prin conventie, numai cu litere mari
	- **echo PRETCARTE; // 100**

### **PHP** – variabile

- variabila semnul **\$** urmat de un nume
- numele e "case sensitive"
- o greseala frecventa e uitarea semnului \$
	- PHP Notice: Use of undefined constant an assumed \$an (sau 'an') in D:\\Server\\
- **Tipuri de date** 
	- scalar
	- **Compus**
	- **special**

## PHP - tipuri de date

- **scalar** 
	- boolean
	- **niteger**
	- float (double)
	- **string**
- **Compus** 
	- array
	- **object**
- special
	- **resource**
	- **NULL**
# **PHP** - tipuri de date

- declaratia variabilelor nu e necesara decat cand se declara un domeniu de definitie (variabile globale)
	- global  $a, sb$ ;  $$c= $a+ $b;$
- **E** eliberarea memoriei nu este necesara, se face automat la terminarea executiei

## **PHP - tipuri de date**

- tipul de date nu e decis de programator prin declaratia variabilei
- e decis de interpretor in functie de tipul de date stocat in variabila respectiva

```
<?php
echo $variabila ; // tip Null, neinitializat – valoare NULL (doar)
$variabila = "0"; // $variabila tip string (ASCII 48)
\frac{1}{2}variabila += 2; // \frac{1}{2}variabila tip integer (2)
\sqrt{3} svariabila = \sqrt{3} svariabila + 1.3; // \sqrt{3} variabila tip float (3.3)
\sqrt{3}variabila = 5 + "10 obiecte"; // \sqrt{3}variabila tip integer (15)
\frac{\sqrt{2}}{5} // \frac{\sqrt{2}}{2} tip integer (5)
$variabila=$var2."10 obiecte"; // $variabila tip string "510 obiecte"
\frac{1}{3}8
```
- In general similari celor din C/C++
- **Opertori** 
	- **Aritmetici**
	- **Atribuire**
	- Bit
	- Comparare
	- **Incrementare/Decrementare**
	- **Logici**
	- Sir

### **Aritmetici**

- $-$ sa Negare
- $s$ a +  $sb$  Adunare
- $s$  sa  $sb$  Scadere
- $\bullet$  \$a  $\ast$  \$b Inmultire
- $\bullet$  \$a / \$b Impartire
- **sa % \$b Modulo (rest)**
- Sir
	- **\$a.\$b – Concatenare sir a si sir b**

- **Atribuire** 
	- $\blacksquare$   $$a=sb$
	- $\bullet$   $$a+=sb$  ( $a=a+b$ )
	- $\bullet$  \$a-=\$b (a=a-b)
	- $\bullet$  \$a/=\$b (a=a/b)
	- $\bullet$  \$a\*=\$b (a=a\*b)
	- $\bullet$  \$a%=\$b (a=a%b)
	- **\$a.=\$b (a=a concatenat b - siruri)**

### **Operatori la nivel de bit**

- similari celor din C
- $-$ , &,  $\vert \cdot \rangle$ , <<, >>
- **Operatori logici** 
	- ofera rezultat boolean true/false
	- similari celor din C
	- $-88, ||, !$
	- **suplimentar** 
		- and, or, xor echivalenti dar de prioritate mai mica
		- $\bullet$  \$a=55/0 or die('impartire prin o');

- **Operatori de comparare** 
	- ofera rezultat boolean true/false
	- similari celor din C

$$
\blacksquare == , != , > , < , < , < , > = , <=
$$

- **suplimentar**
	- $\blacksquare$  === identic, valoare egala SI de acelasi tip
	- !== "neidentic", valoare diferita SAU de tipuri diferite

### Precedenta operatorilor

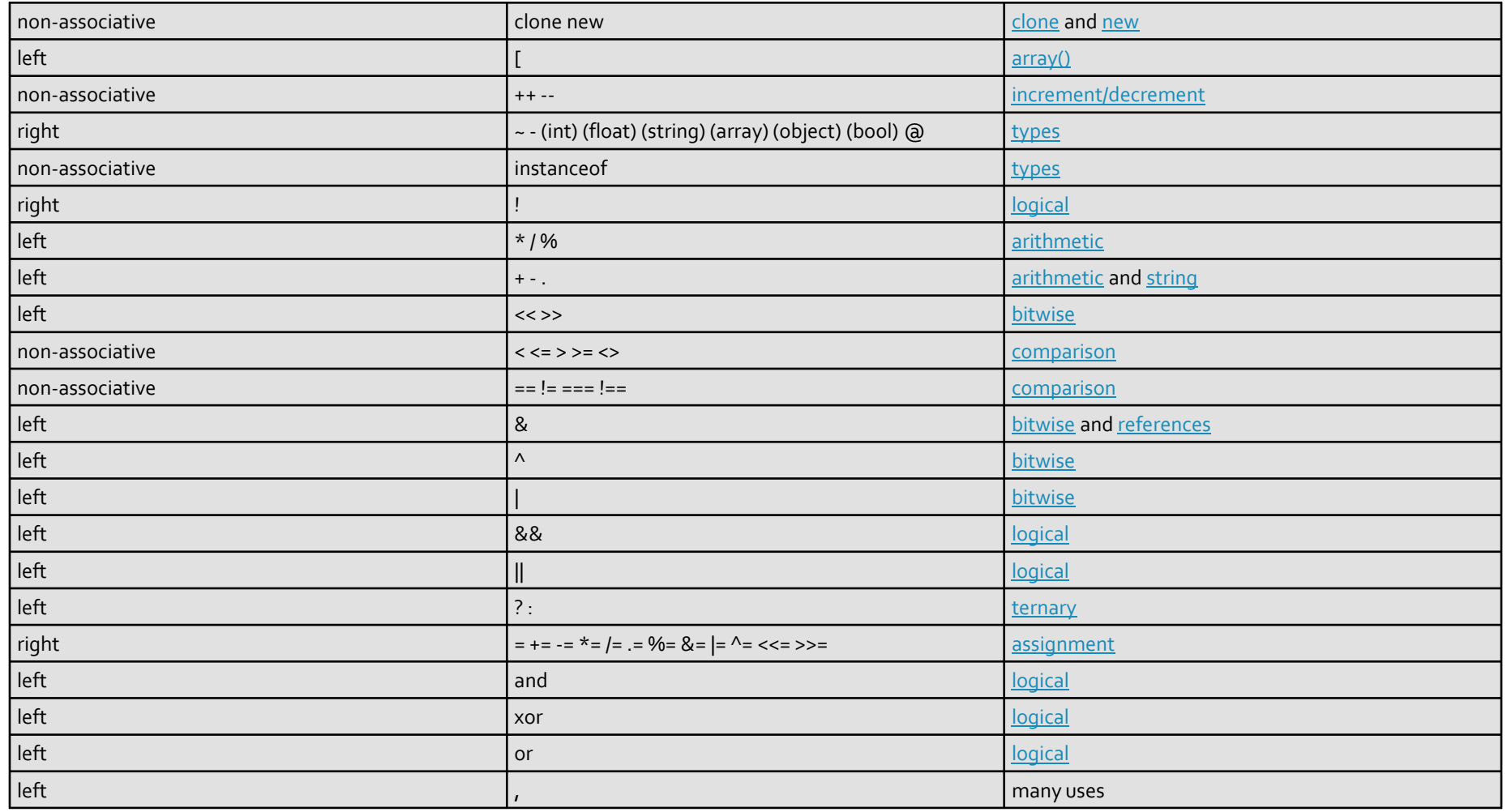

### Interactiune client/server

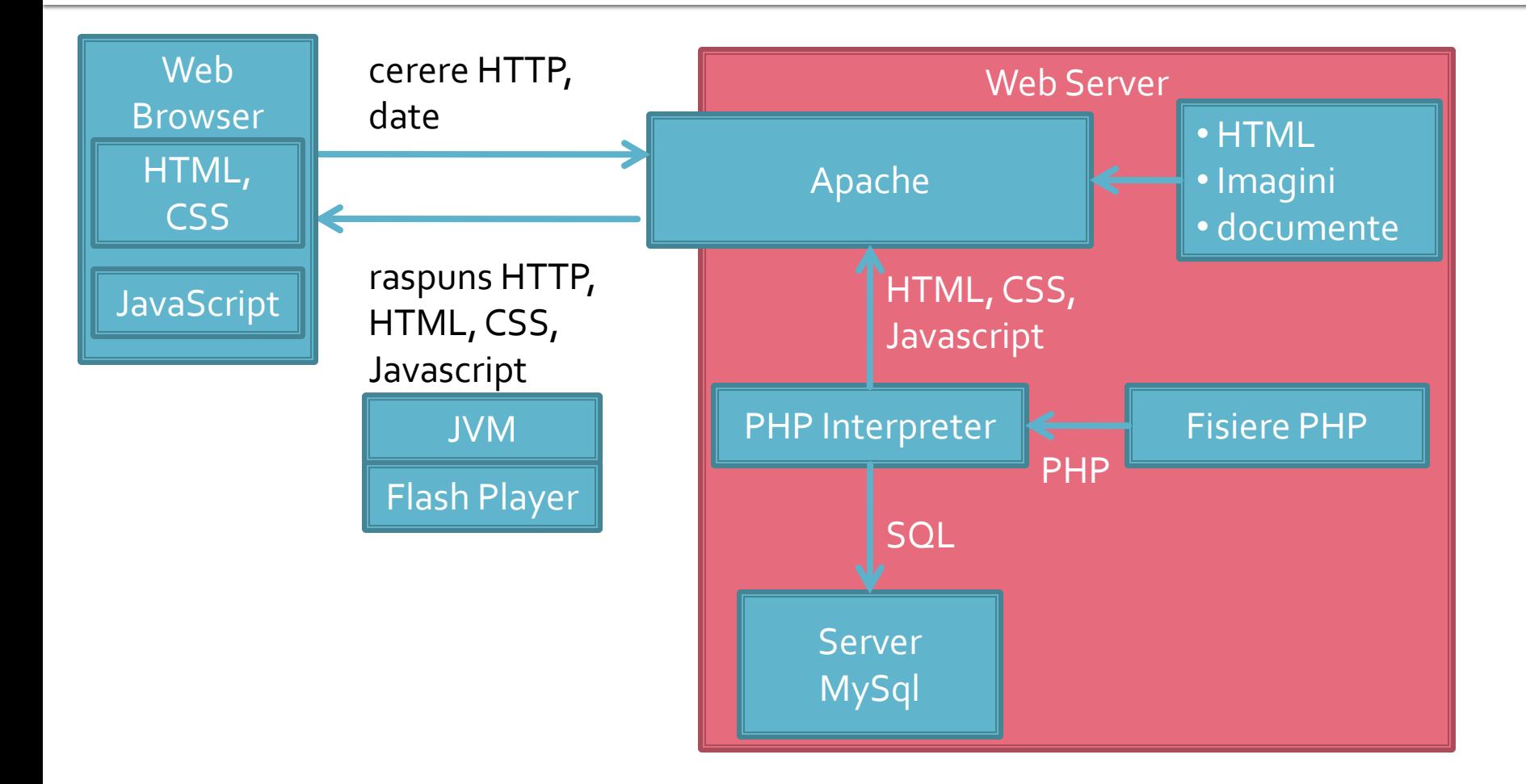

### Exemplu - forma

- **Mic magazin online**
- Formular de comanda cu

### procesarea comenzii

#### <html>

<head>

<title>Magazin online XXX SRL</title>

</head>

<body>

<h1>Magazin online XXX SRL</h1>

<h2>Realizati comanda</h2>

<form action="rezultat.html" method="post">

<table border="0">

<tr bgcolor="#cccccc"><td width="150">Produs</td><td width="15">Cantitate</td></tr>

<tr><td>Carti</td><td align="center"><input type="text" name="carti\_cant" size="3" maxlength="3" /></td></tr> <tr><td>Caiete</td><td align="center"><input type="text" name="caiete\_cant" size="3" maxlength="3" /></td></tr> <tr><td>Penare</td><td align="center"><input type="text" name="penare\_cant" size="3" maxlength="3" /></td></tr> <tr><td colspan="2" align="center"><input type="submit" value="Trimite" /></td></tr>

</table>

</form>

</body>

### **Magazin online XXX SRL**

#### Realizati comanda

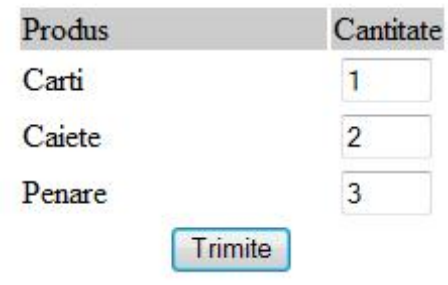

### Exemplu - raspuns static

- **fisier html**
- fisierele HTML sunt doar "servite" de server
- in aparenta a existat o procesare, real **nu**

#### <html>

<head> <title>Magazin online XXX SRL</title> </head> <body> <h1>Magazin online XXX SRL</h1> <h2>Rezultate comanda</h2> <p>Comanda receptionata</p> </body> </html>

### **Magazin online XXX SRL**

#### Rezultate comanda

Comanda receptionata

### **Exemplu de separare cod php** Raspuns dinamic

### ■ <form action="rezultat.php" method="post">

<html> <head> <title>Magazin online XXX SRL</title> </head> <body> <h1>Magazin online XXX SRL</h1> <h2>Rezultate comanda</h2> <p>**<?php** echo 'Comanda receptionata';**?>**</p> </body> </html>

### **Magazin online XXX SRL**

#### Rezultate comanda

Comanda receptionata

#### </head>

 $\leq$ 

 $\leq$ 

<body>

<h1>Magazin online XXX SRL</h1>

 $\lt$ 

<h2>Rezultate comanda</h2>

<p>Comanda receptionata</p>

#### </body> </html>

### **PHP – Functii**

- conceptual similare celor din C/C++
- functiile nu trebuie declarate inainte de a fi folosite
- **numele functiilor este "case-insensitive"**
- un mare numar de functii cu utilitate directa in aplicatiile web exista in bibliotecile PHP
- **unele biblioteci trebuie activate in momentul** configurarii PHP
	- extension=php\_gd2.dll (linia 639) // pentru functii de procesare grafica de exemplu
	- extension=php\_mysql.dll (linia 651) // pentru functii de acces la baze de date MySql
	- extension=php\_mysqli.dll (linia 652) // pentru functii de acces la baze de date MySql (**obligatoriu** de la PHP 5.6)

### Utilizarea functiilor PHP

### ■ <form action="rezultat.php" method="post">

<p>Comanda receptionata la data: <?php echo date('d/m/Y')." ora ".date('H:i');?></p>

### **Magazin online XXX SRL**

#### Rezultate comanda

Comanda receptionata la data: 10/03/2010 ora 13:36

<body>

<h1>Magazin online XXX SRL</h1> <h2>Rezultate comanda</h2> <p>Comanda receptionata la data: 10/03/2010 ora 13:36</p> </body>

- majoritatea notiunilor si sintaxei sunt similare celor din C/C++
- instructiune compusa: separata de acolade {…}
- **i** if / else / elseif executie conditionata

```
<?php
if ($a > $b) {
 echo "a mai mare ca b";
\overline{\}} elseif ($a == $b) {
 echo "a egal cu b";
} else {
 echo "a mai mic ca b";
}
\frac{3}{2} 51
```
 $|$ \$

}

}

- **u** while
- do-while
- **for**
- **switch**
- **return**
- **break**
- **goto**

### ■ Similare cu echivalentele C/C++

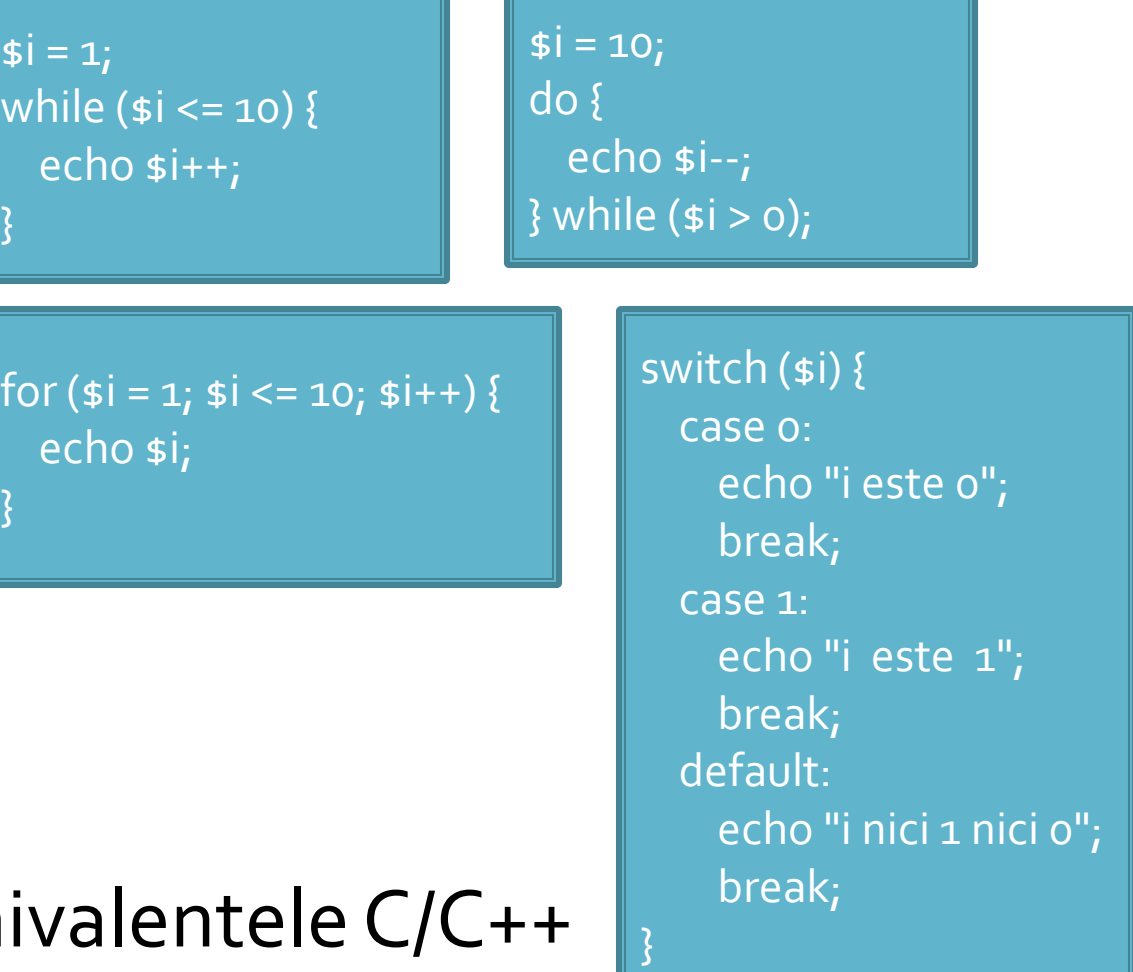

- include()
- $require()$
- include\_once()
- **require\_once()**
- pentru inserarea **SI** evaluarea fisierului folosit ca parametru
- folosite pentru a nu multiplica sectiunile de cod comune
- **Paraguire opreste executia script-ului curent daca** fisierul parametru nu este gasit
- **...\_once() verifica daca respectivul fisier a mai** fost introdus si **nu** il mai introduce inca o data

# Variabile globale

# **Variabile globale**

- **Variabilele globale (predefinite)** 
	- accesibile script-urilor PHP prin conlucrarea cu serverul
	- **Exemple:** 
		- **E**  $\frac{1}{2}$  SERVER Server and execution environment information
		- **\$ GET HTTP GET variables**
		- **\$\_POST HTTP POST variables**
		- **E**  $\bullet$  FILES HTTP File Upload variables
		- **E** \$\_REQUEST HTTP Request variables
		- **B** \$\_SESSION Session variables
		- **EXACTE 4** S\_ENV Environment variables
		- **B**  $\bullet$  COOKIE HTTP Cookies

### Interactiunea cu utilizatorul

- Datele introduse de utilizator in forme se regasesc (in functie de metoda aleasa pentru forma) in una din variabilele:
	- \$\_POST method="post"
	- \$\_GET method="get"
	- **S** REQUEST ambele metode
- variabilele sunt **matrici** cu **cheia** data de atributul **name** din forma HTML
	- <input type="text" name="**carti\_cant**" size="3" maxlength="3" />
	- \$\_POST['**carti\_cant**'] contine valoarea introdusa

### Faza de verificare/depanare

- Se recomanda utilizarea posibilitatii vizualizarii matricilor
	- **In fisierul care receptioneaza datele**
	- temporar pina la definitivarea codului
- utilizarea de cod "verbose" (manual) in etapele initiale de scriere a surselor PHP poate fi extinsa si la alte tipuri de date
	- singura (aproape) metoda de depanare(debug) in PHP

 $\blacktriangleright$  <p>temp <?php echo "a=";echo \$a; ?> </p>

**echo "<pre>"; print\_r (\$\_POST); echo "</pre>";**

# Structuri repetitive - matrici

## Impresionant?

- Intel<sup>®</sup> 8086
- **29.000 tranzistoare pe CPU**
- **1978**
- **1 MB date**
- $-4.7 MHz$

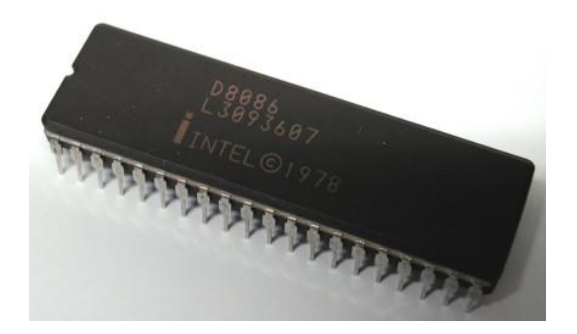

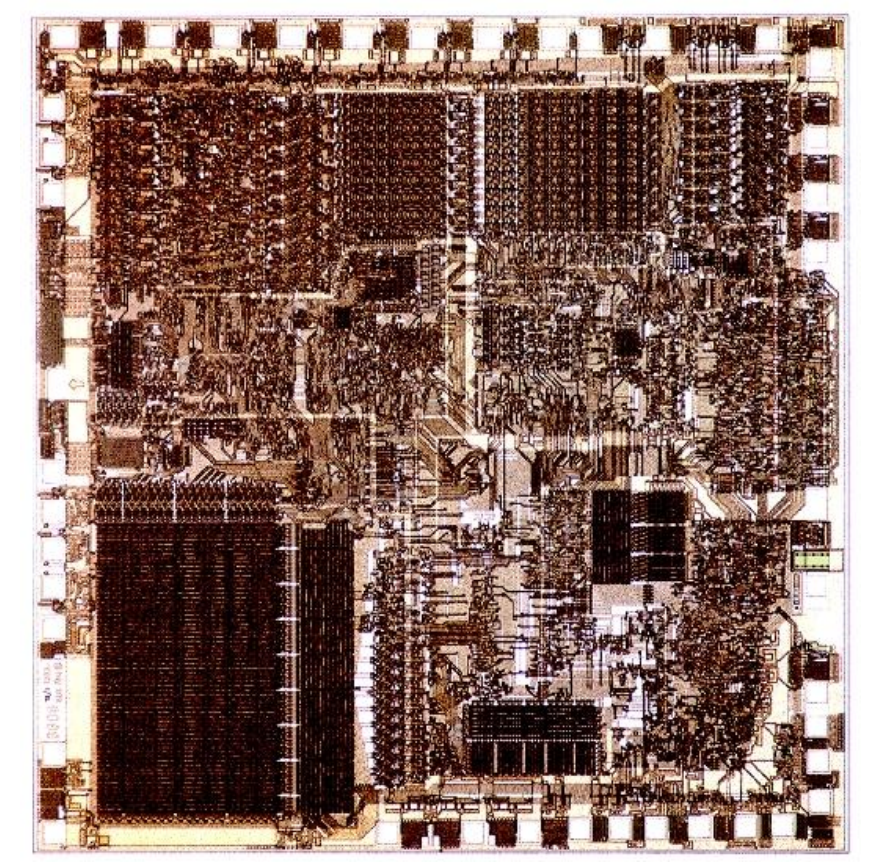

## Impresionant?

- Intel® Itanium® processors (Tukwila)
- 2009
- **2** miliarde tranzistoare pe CPU
- **16 EB date (16 G GB)**
- $\Rightarrow$  3 GHz

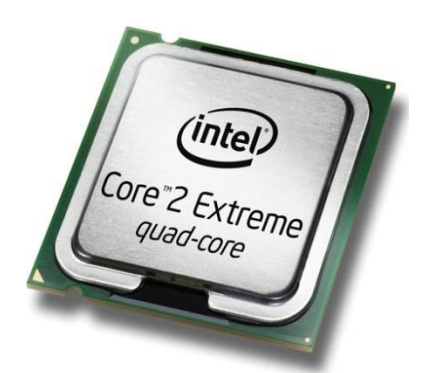

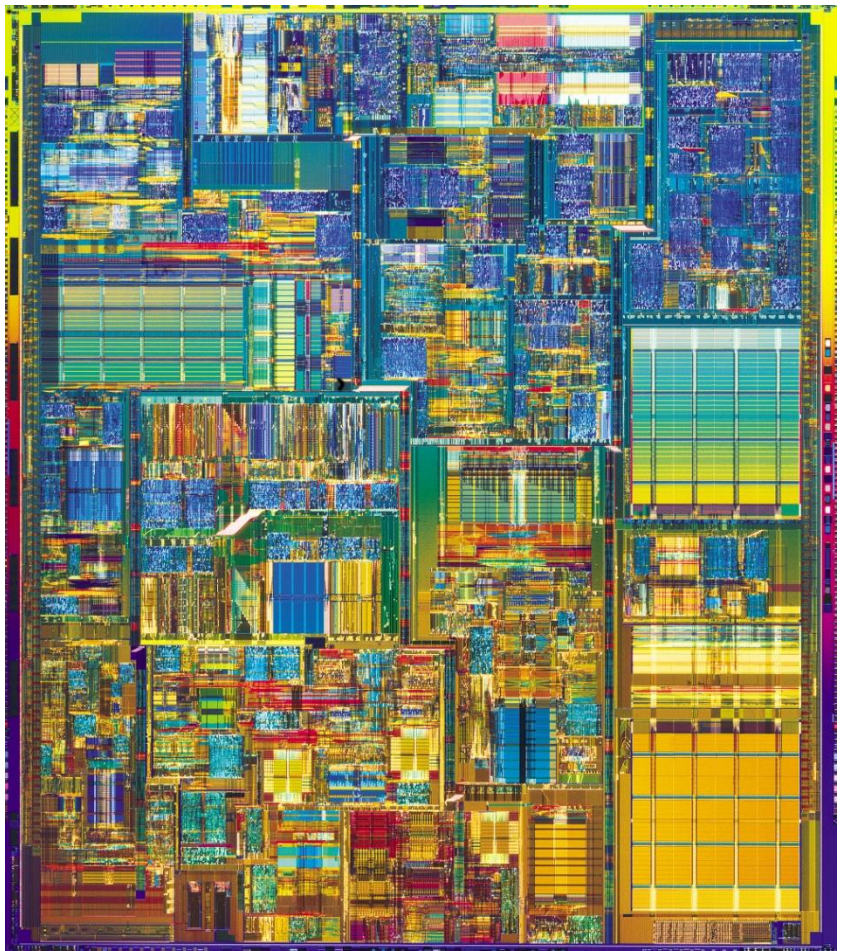

### **Concepte**

- Efectuare foarte rapida a unui numar **mic** de instructiuni, de **complexitate redusa**, repetate de un numar foarte mare de ori
- Programare: coborarea rationamentului la nivelul de **complexitate redusa**, cu obtinerea performantei prin structuri repetitive simple efectuate rapid.
- **Operatii repetitive / date repetitive**

# **Matrici in PHP**

- matricea este tipul de variabila care asociaza **valori** unor **chei**
- spre deosebire de C, Basic, **cheile nu sunt** obligatoriu numere **intregi**, pot fi si **siruri**
- **implicit cheile sunt intregi succesivi (pentru** fiecare element adaugat) si primul element este 0.
- definirea unei perechi cheie / valoare
	- $\blacksquare$  cheie => valoare
- definirea unei matrici
	- $\blacksquare$  smatr = array("definirea perechilor chei/valori")

### **Matrici in PHP**

 $\frac{1}{2}$  smatr = array(1, 2, 3, 4, 5);

\$matr[0]=1  $$matrix[1]=2$  $$matr[2]=3$  $$matr[3]=4$  $$matrix[4]=5$ 

 $\mathbf{)}$ ;

 $\text{smatr} = \text{array}(\text{a'} = > 1, \text{ b'} \implies > 2, 3, 4, 5);$ 

 $$$ matr['a']=1  $$matr['b']=2$  $$matr[o]=3$  $$matrix[1]=4$  $$matr[2]=5$ 

```
$matrice= array (
          "fruits" => array("a" => "orange", "b" => "banana", "c" => "apple"),
          "numbers" => array(1, 2, 3, 4, 5, 6),
          "holes" => array("first", 5 => "second", "third")
```
### **Matrice = arbore**

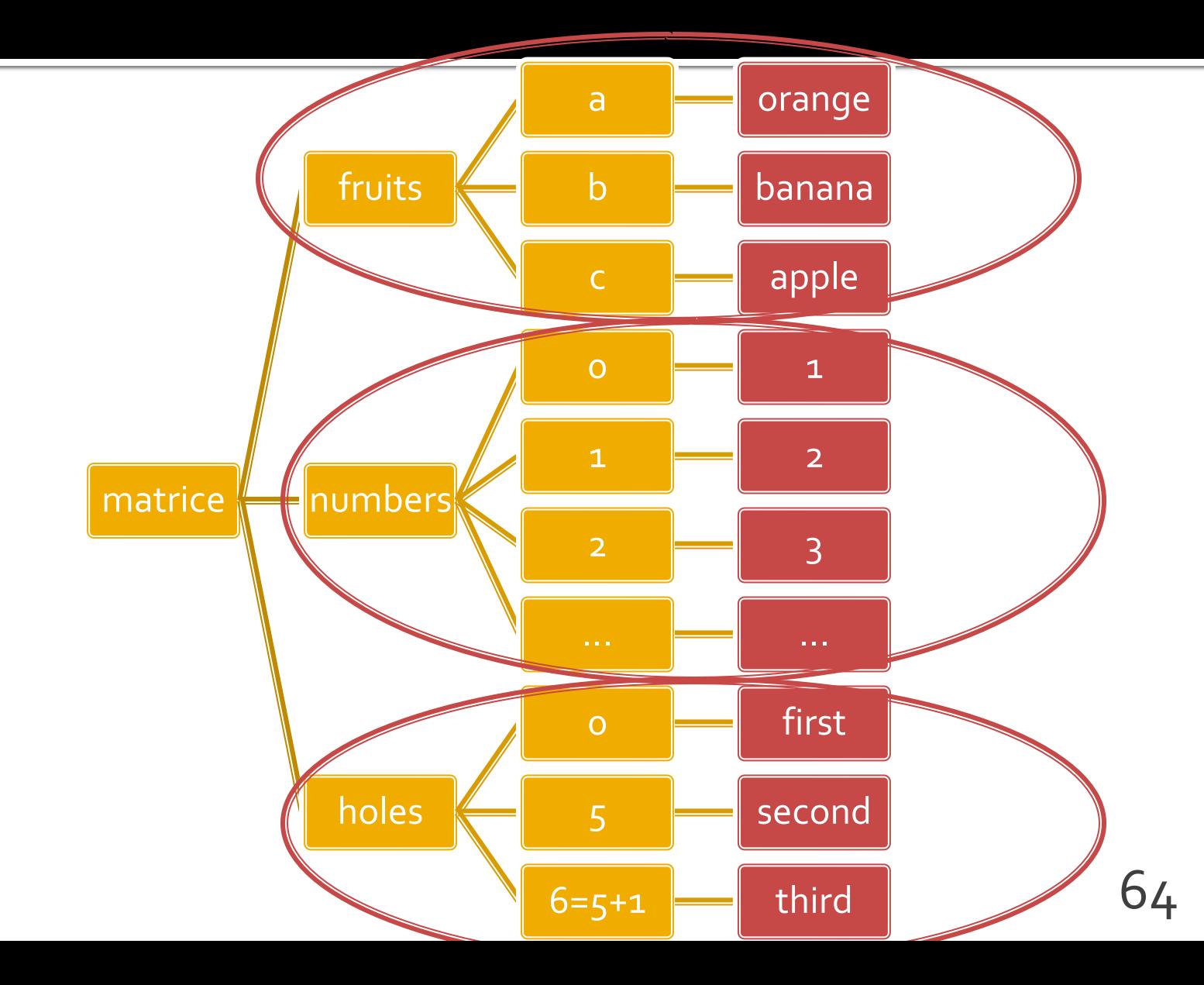

### Afisarea matricilor

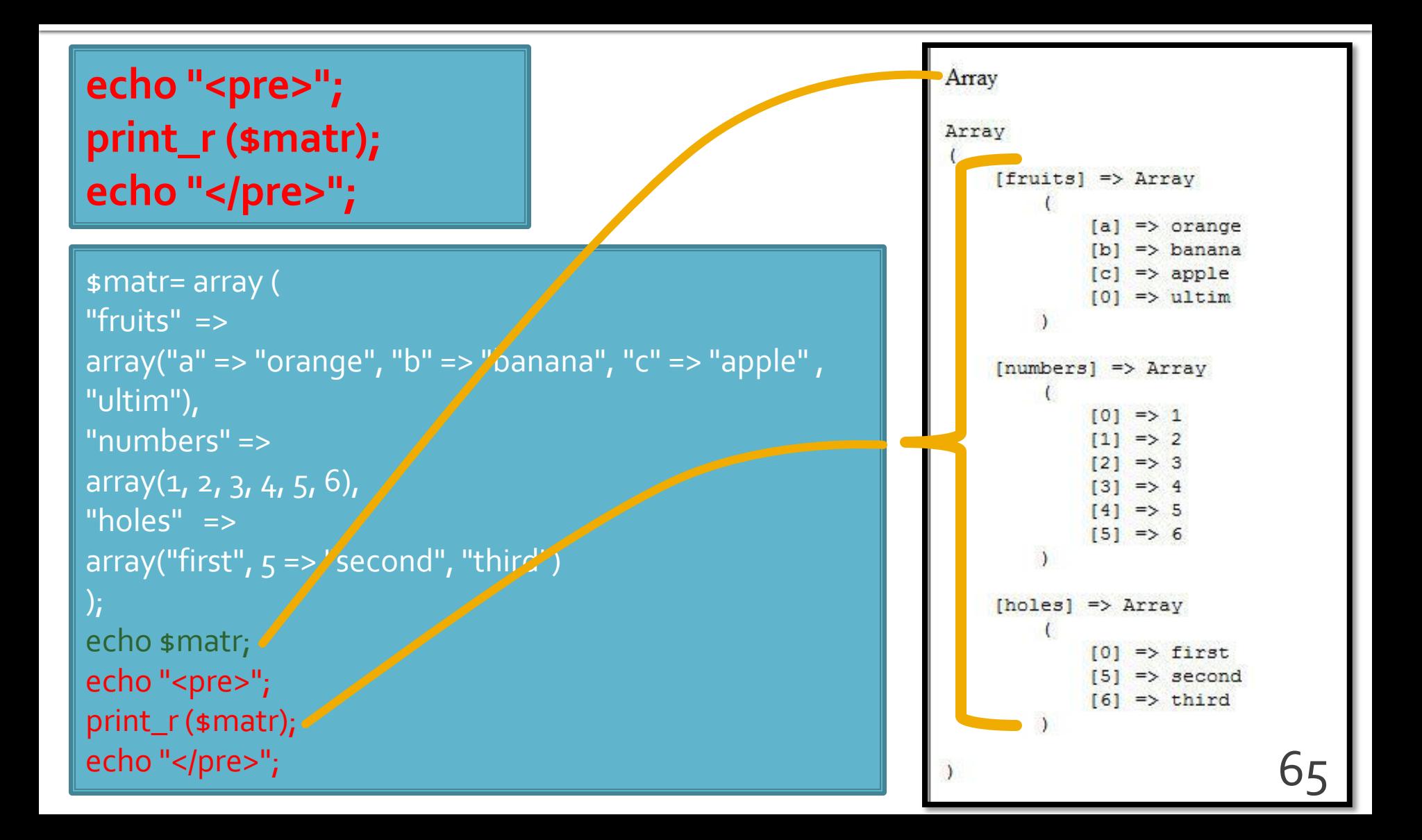

# **Chei**

### **Chei numerice**

- **n** implicite
- similare celorlalte limbaje de programare
- dificil de utilizat (trebuie retinuta valoarea logica a unei anumite chei numerice)
- Chei sir
	- claritate mai mare
	- **E** eficienta numerica mai mica
	- matricile au un index numeric intern, implicit ascuns, accesibil prin functii : **index => cheie => valoare**

- **for** util daca la definirea matricilor sunt folosite cheile numerice implicite (numere intregi)
- do ... while si while se pot folosi impreuna cu functii specifice caracteristice matricilor next(), prev(), end(), reset(), current(), each() foreach - elementul de control al iteratiilor cel mai potrivit pentru chei alfanumerice

### Elemente de control - foreach

- foreach (array\_expression as \$key => \$value) statement
- **Fiddie:** foreach (array\_expression as \$value) statement
- **In iterarea prin fiecare element al matricii**
- la fiecare element variabila declarata in instructiune **\$key** ofera acces la cheia curenta iar variabila **\$value** ofera acces la valoarea asociata
- foreach() lucreaza cu o **copie** a matricii deci matricea originala nu va fi modificata prin schimbarea variabilelor \$key si \$value

### Elemente de control - foreach

```
\frac{1}{2} smatr = array (
  "fruits" => array("a" => "orange", "b" => "banana", "c" => "apple", "ultim"),
  "numbers" => "in loc de numere",
  "holes" => "in loc de ce era"
 );
 foreach ($matr as $cheie => $continut)
           echo "matr[".$cheie."]=".$continut."<br />";
```
matr[fruits]=Array matr[numbers]=in loc de numere matr[holes]=in loc de ce era

# **Matrici – functii utile**

- current (\$matr) returneaza elementul indicat de indicele intern al matricii (~v[i])
- next (\$matr) incrementeaza indicele intern si returneaza valoarea stocata acolo (~v[++i])
- prev (\$matr) decrementeaza indicele intern si returneaza valoarea stocata acolo (~v[--i])
- **end(\$matr) muta indicele intern la ultimul** element si returneaza valoarea stocata acolo  $(-i=N-1;V[i])$
- reset( $\mathsf{smatr}$ ) muta indicele intern la primul element si returneaza valoarea stocata acolo  $(-i=0;V[i])$

# **Matrici – functii utile**

- sort(\$matr) ordoneaza in ordine crescatoare a valorilor o matrice, cheile sunt sterse si recreate
	- **Siangler** sfruits = array("lemon", "orange", "banana", "apple"); sort(\$fruits);
	- fruits[o] = apple, fruits[1] = banana, fruits[2] = lemon, fruits[3] = orange

**F** rsort(\$matr) – similar, descrescator

# **Matrici – functii utile**

- **asort(\$matr) ordoneaza in ordine crescatoare** a valorilor o matrice, cheile sunt pastrate, inclusiv asocierea cheie => valoare
	- $\bullet$  sfruits = array("d" => "lemon", "a" => "orange", "b" => "banana", "c" => "apple"); asort(\$fruits);
	- $\bullet$  c = apple, b = banana, d = lemon, a = orange
- arsort(\$matr) similar, descrescator
## **Matrici – functii utile**

- **K** ksort(\$matr) ordoneaza in ordine crescatoare a cheilor o matrice, cheile sunt pastrate, inclusiv asocierea cheie => valoare
	- $\bullet$  sfruits = array("d" => "lemon", "a" => "orange", "b" => "banana", "c" => "apple"); ksort(\$fruits);
	- a = orange,  $b = b$ anana,  $c =$  apple,  $d =$  lemon
- **Krsort(\$matr) similar, descrescator**

# **Laborator 3**

# **Laborator L3**

- Sa se creeze un magazin simplu virtual care:
	- sa prezinte utilizatorului o lista de produse si preturi (constanta – maxim 5 produse)
	- sa preia de la acesta numarul de produse dorit
	- sa calculeze suma totala
	- sa adaugeTVA 24%
	- sa prezinte un raport care sa contina:
		- total de plata
		- ora comenzii

## Laborator L3 - continuare

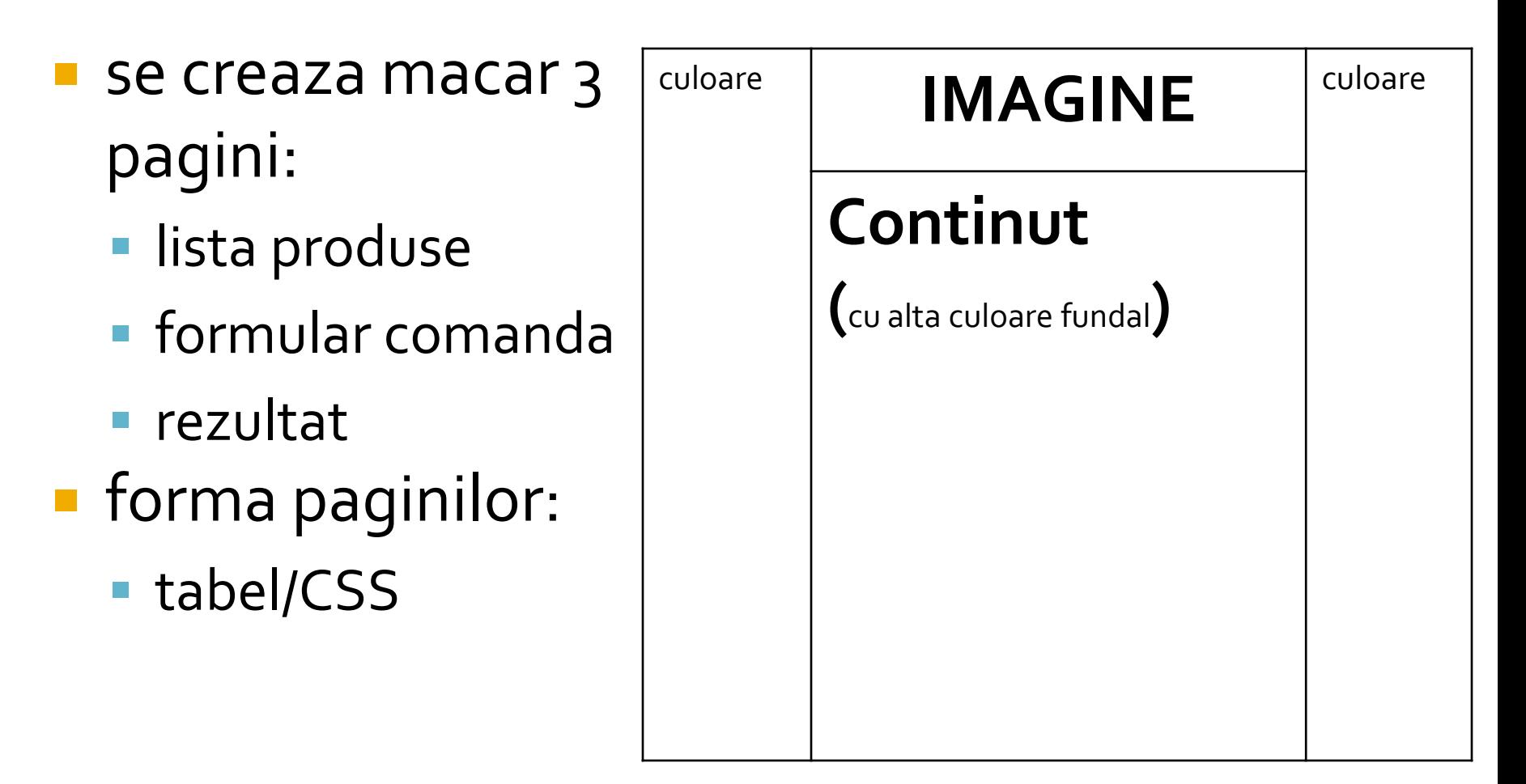

# Laborator L3 - suplimentar

**Pentru usurinta** modificarilor ulterioare se lucreaza cu matrici **forma paginilor:** ■ tabel, controlat prin CSS, CSS

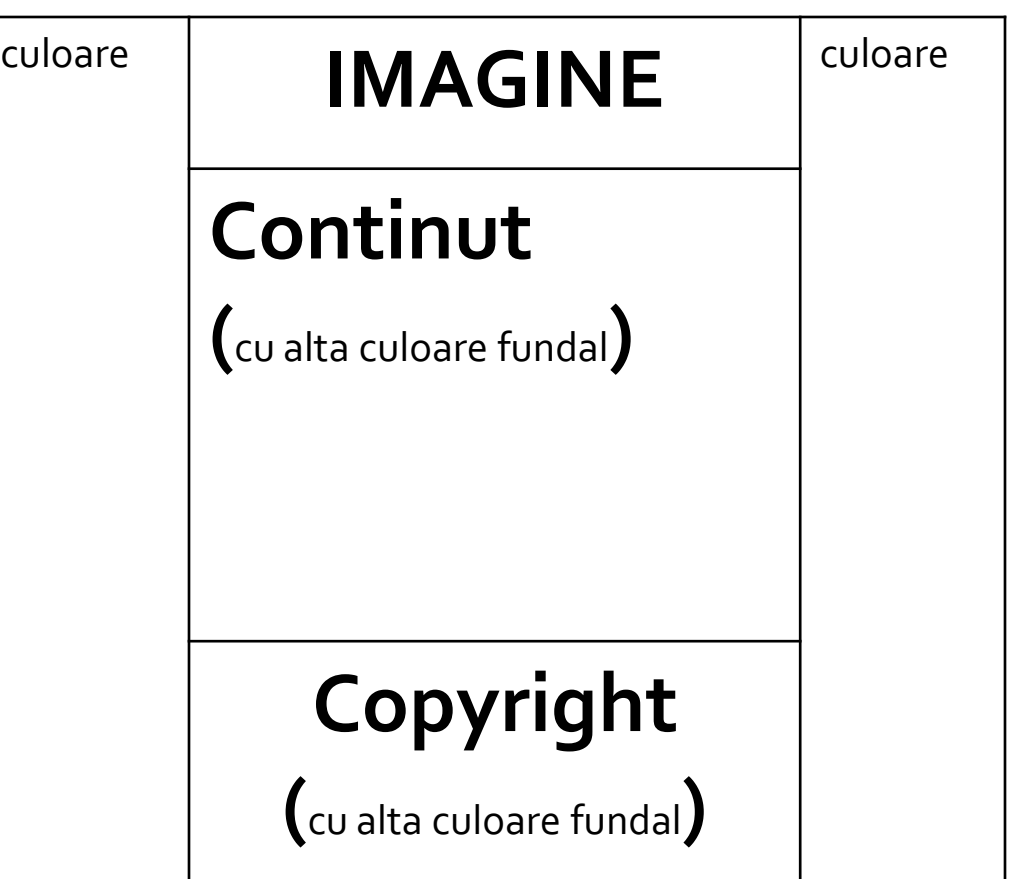

### Laborator - L<sub>3</sub> - rezultat

### Magazin online Firma X SRL

#### **Lista Produse**

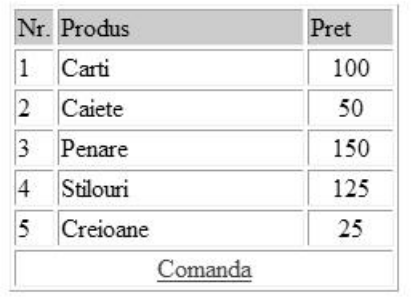

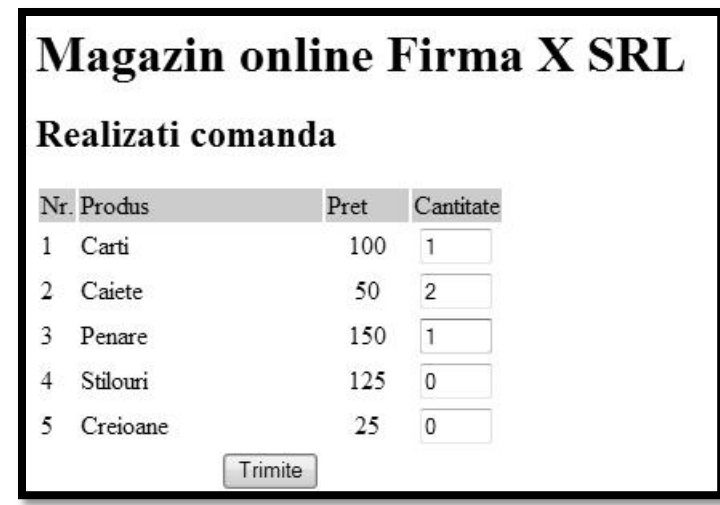

### **Magazin online Firma X SRL**

#### Rezultate comanda

Pret total (fara TVA): 350

Pret total (cu TVA): 416.5

Comanda receptionata la data: 17/03/2010 ora 08:24

### **Client / Server**

<input name="nume" ....> echo \$\_GET['nume' ]; //ceva echo \$\_REQUEST['nume' ]; //ceva

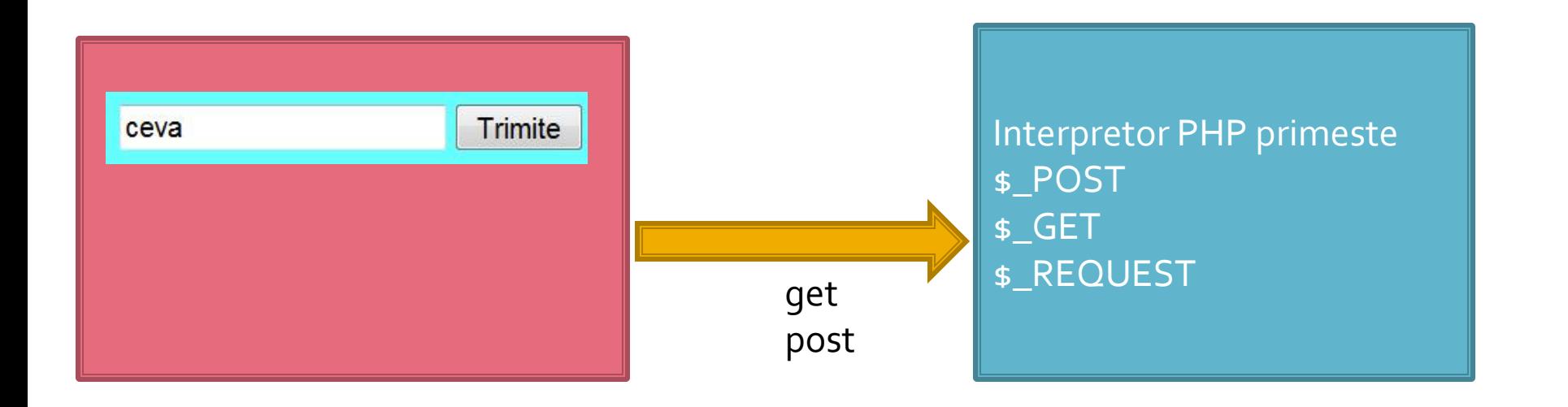

### Depanare

echo "<pre>"; **print\_r (\$\_POST); echo "</pre>";**

<p>temp <?php echo "a=";**echo \$a**; ?> </p>

### Contact

**Laboratorul de microunde si optoelectronica http://rf-opto.etti.tuiasi.ro rdamian@etti.tuiasi.ro**